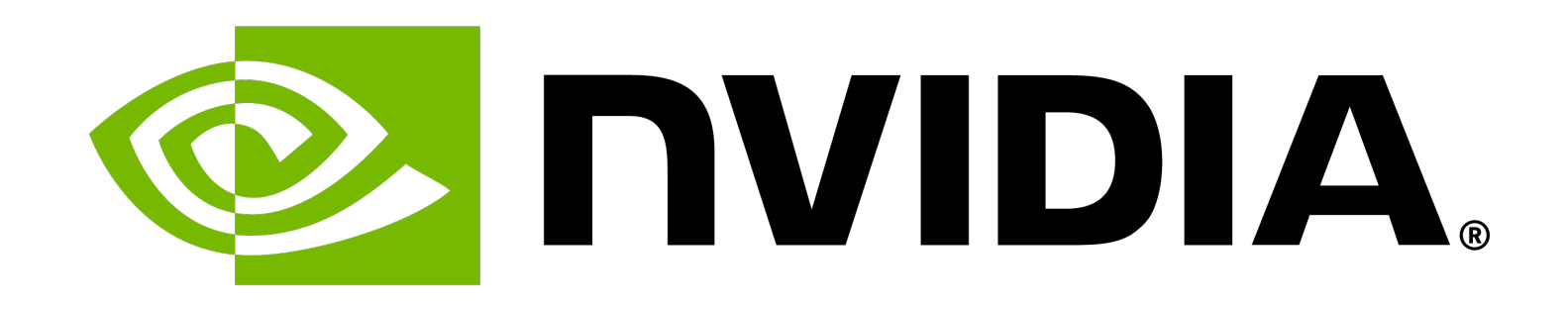

# **Design Patterns and Best Practices**

Daniel Cámpora | thematic CERN School of Computing

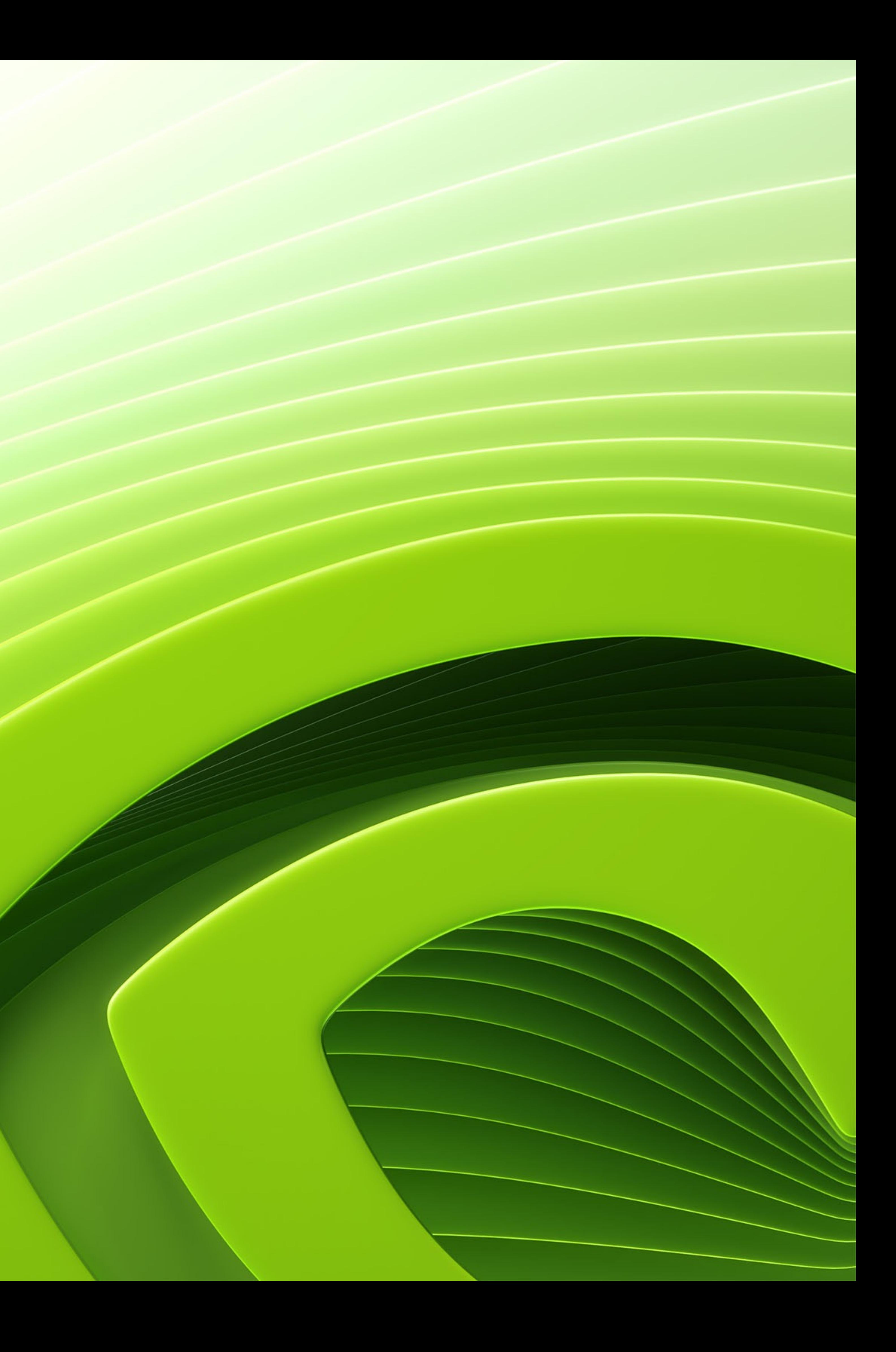

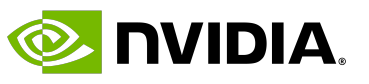

### **Table of Contents**

### • **Precision for computing**

- Good practices
- Other standards: OpenCL, HIP, SYCL
- Middleware libraries: Alpaka, Kokkos
- Parallel design patterns
- Summary

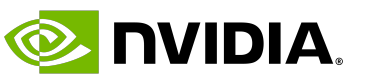

# **Precision for Computing**

# When using decimal numbers, one typically uses floating point numbers. The IEEE 754 standard defines single precision, double precision, and half precision:

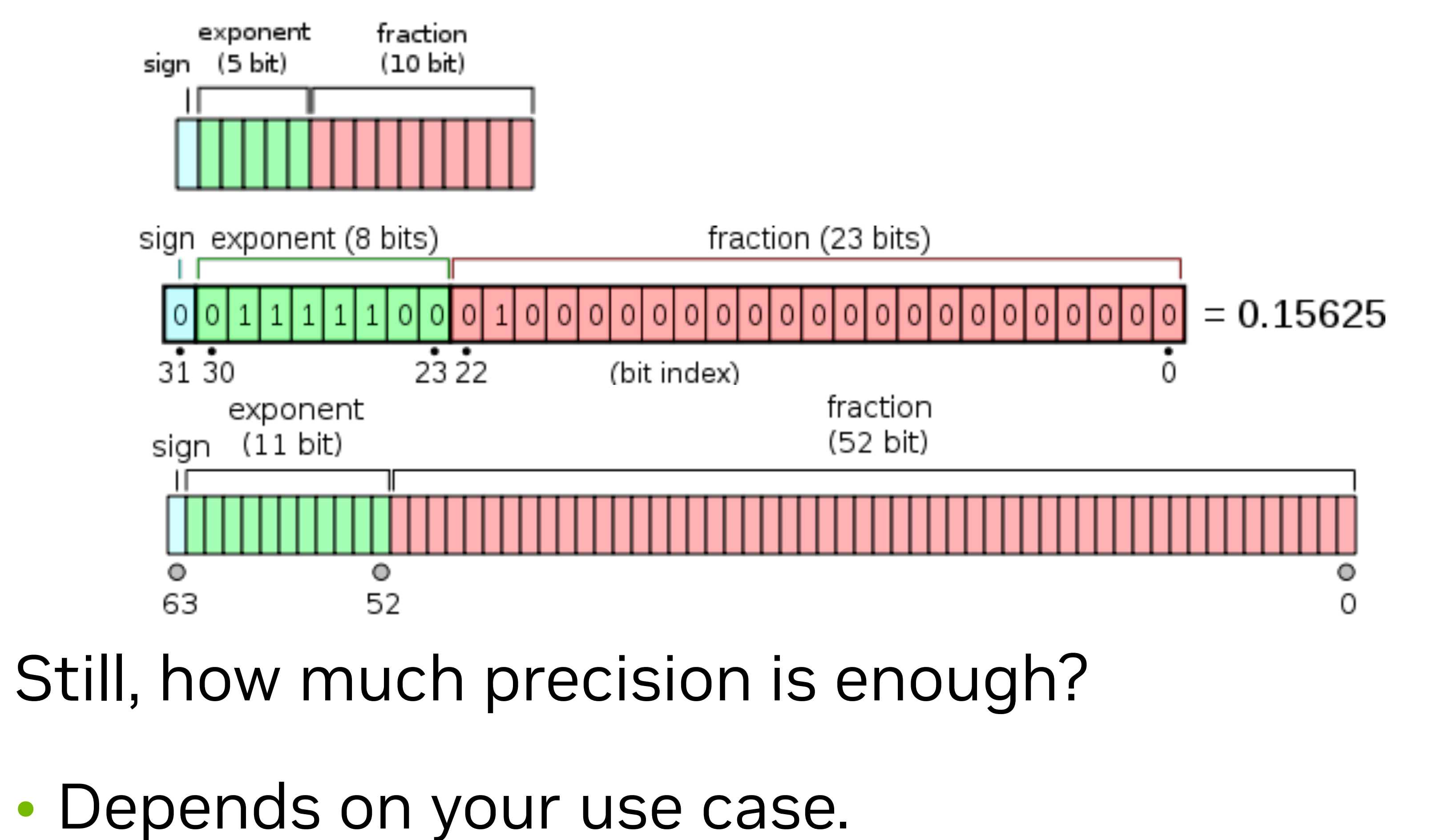

- Depends on your use case.
- Use the least you need.

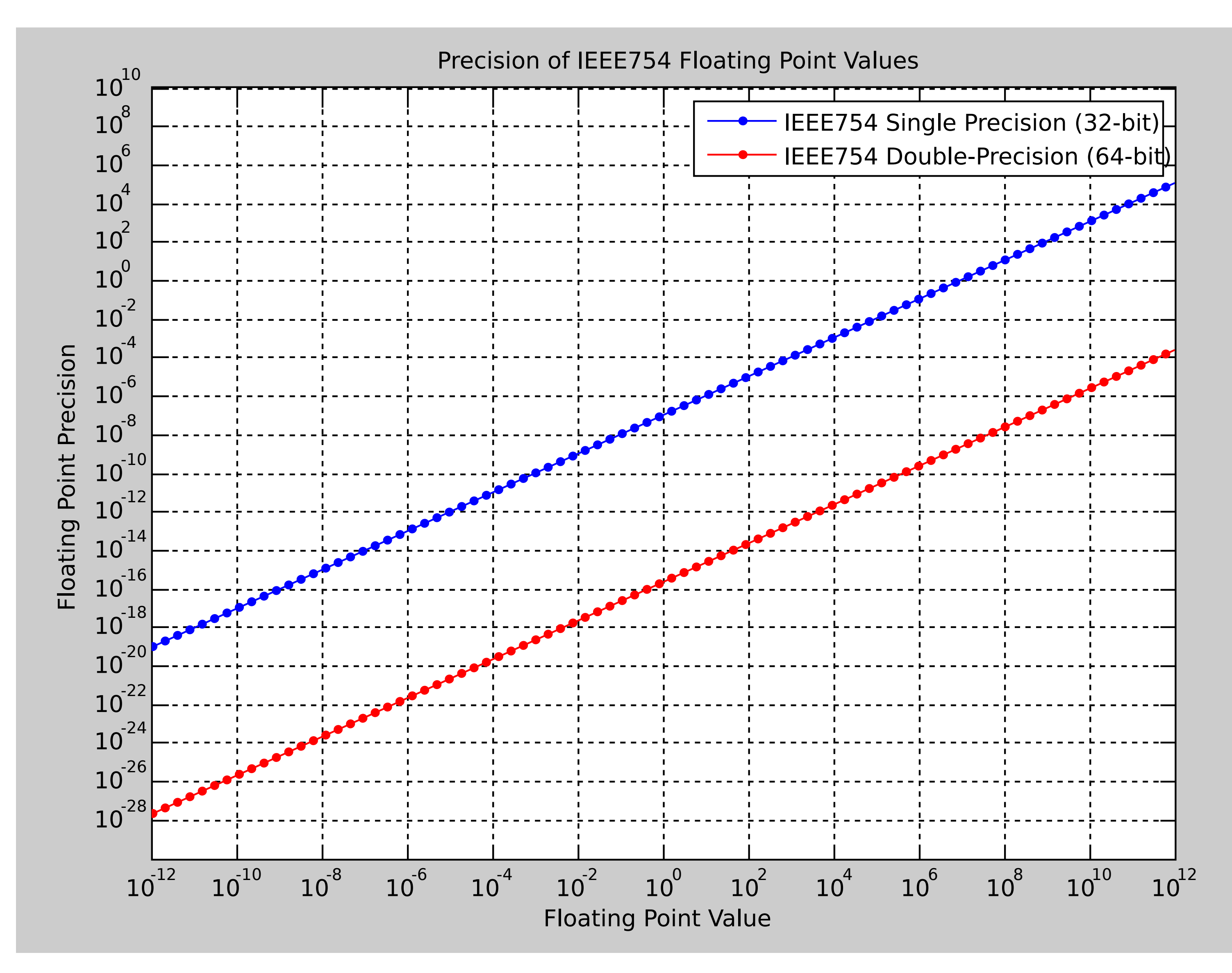

recision

- recision
- recision
- ecision
- ecision

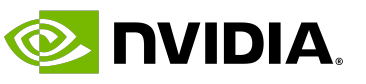

# **What Precision Does Your Algorithm Need?**

The answer may not be as simple as one-precision-fits-all. You should consider what precision you

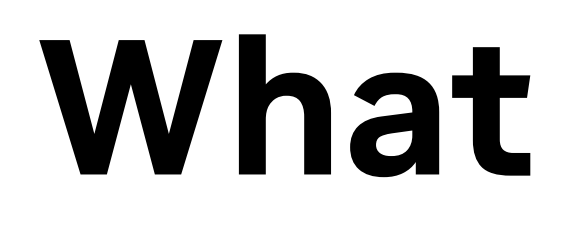

# need for **storage** and **arithmetic**!

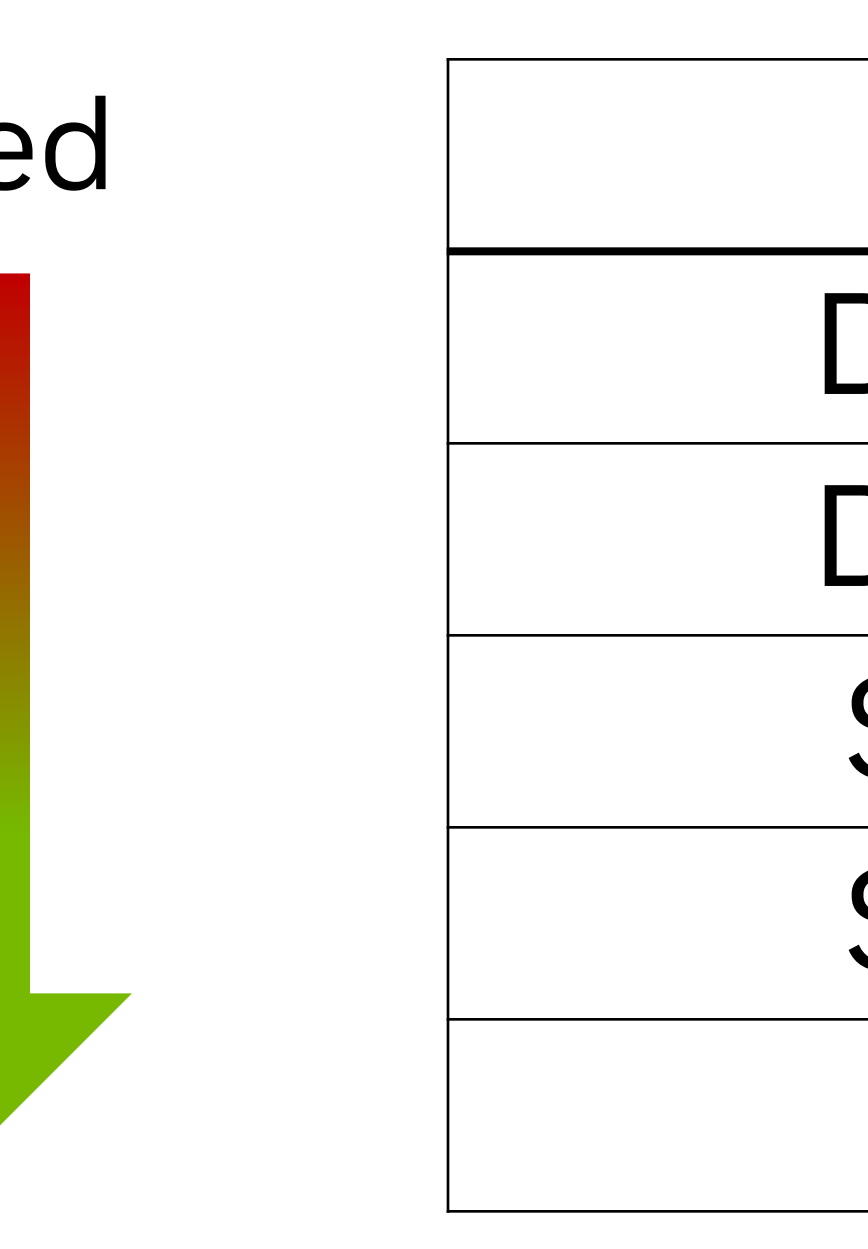

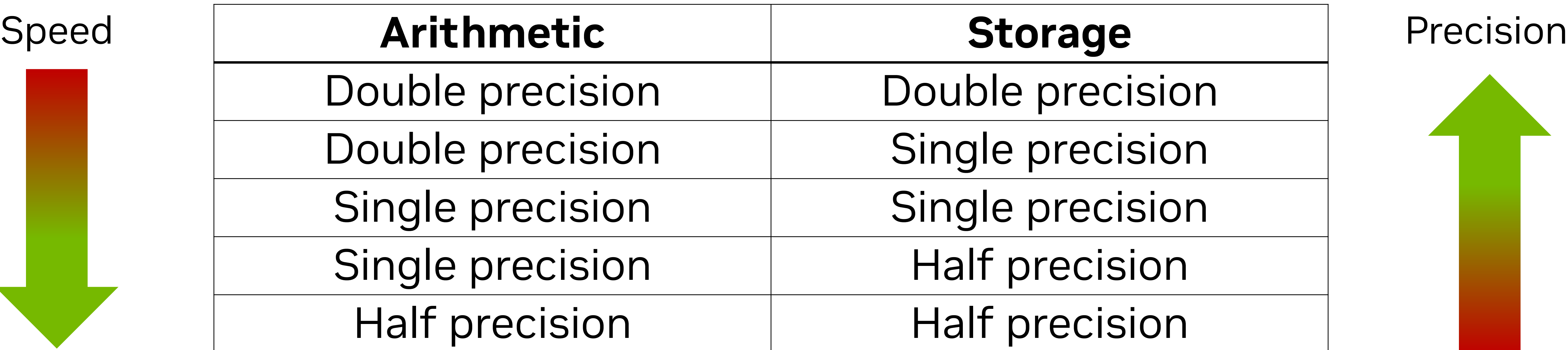

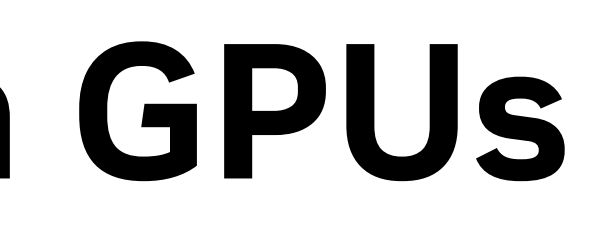

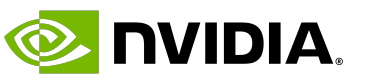

# **Precision Matters (a Lot) in GPUs**

This is especially true for GPUs, where you would have to go for scientific cards to be able to get

# good performance with double precision.

### **Theoretical performance** RTX 4090

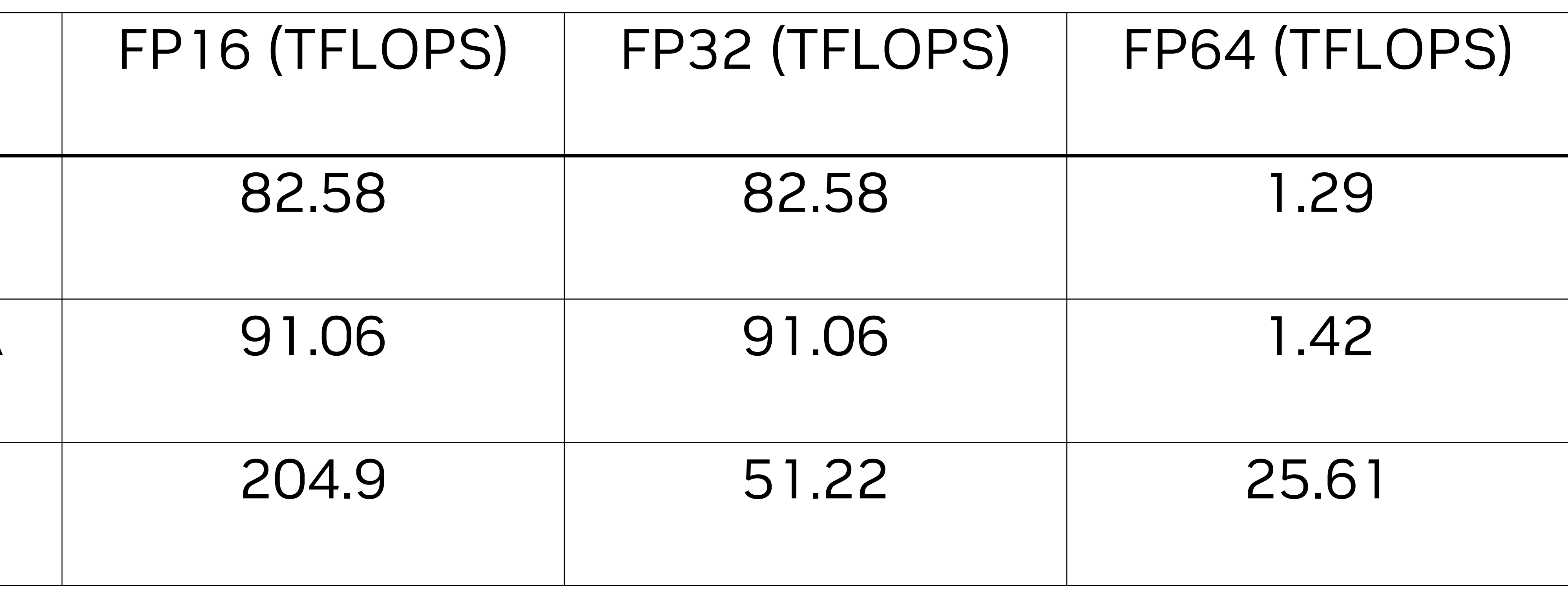

(consumer) RTX 6000 ADA (professional) H100 (scientific)

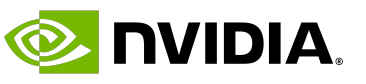

# **Floating Point Rounding**

- 
- 

### The standard describes four rounding modes:

- round down
- round up
- round towards zero

### • **round to nearest** (typically the default)

In addition, Fused Multiply-Add (FMA) units add precision and performance when doing floating point operations... which changes slightly the result!

With no optimization flags, GPU compilers have FMAs turned on as opposed to CPU compilers. However, as a general rule *one should not expect FP bit-level precision across different architectures or compilers*, even if they run under the same standard!

# **Floating Point Rounding – An Example**

### Consider the dot product example:

 $\vec{a} =$ 

$$
\begin{bmatrix} a_1 \\ a_2 \\ a_3 \\ a_4 \end{bmatrix} \quad \vec{b} = \begin{bmatrix} b_1 \\ b_2 \\ b_3 \\ b_4 \end{bmatrix} \quad \vec{a} \cdot \vec{b} = a_1 b_1 + a_2 b_2 + a_3 b_3
$$

 $a_3b_3 + a_4b_4$  $\overline{ }$  $\sim$ . .  $\overline{\phantom{a}}$ 

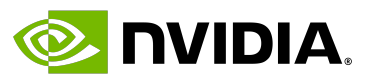

```
for i from 1 to 4
       p = \text{rn} (a_i \times b_i)t = \text{rn} (t + p)
```
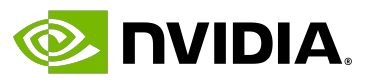

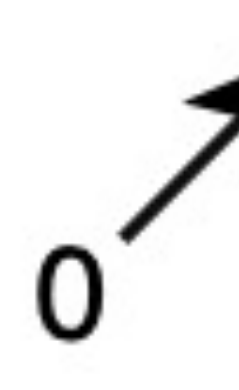

# **Dot Product – Serial Approach**

In the serial approach, every element is calculated sequentially.

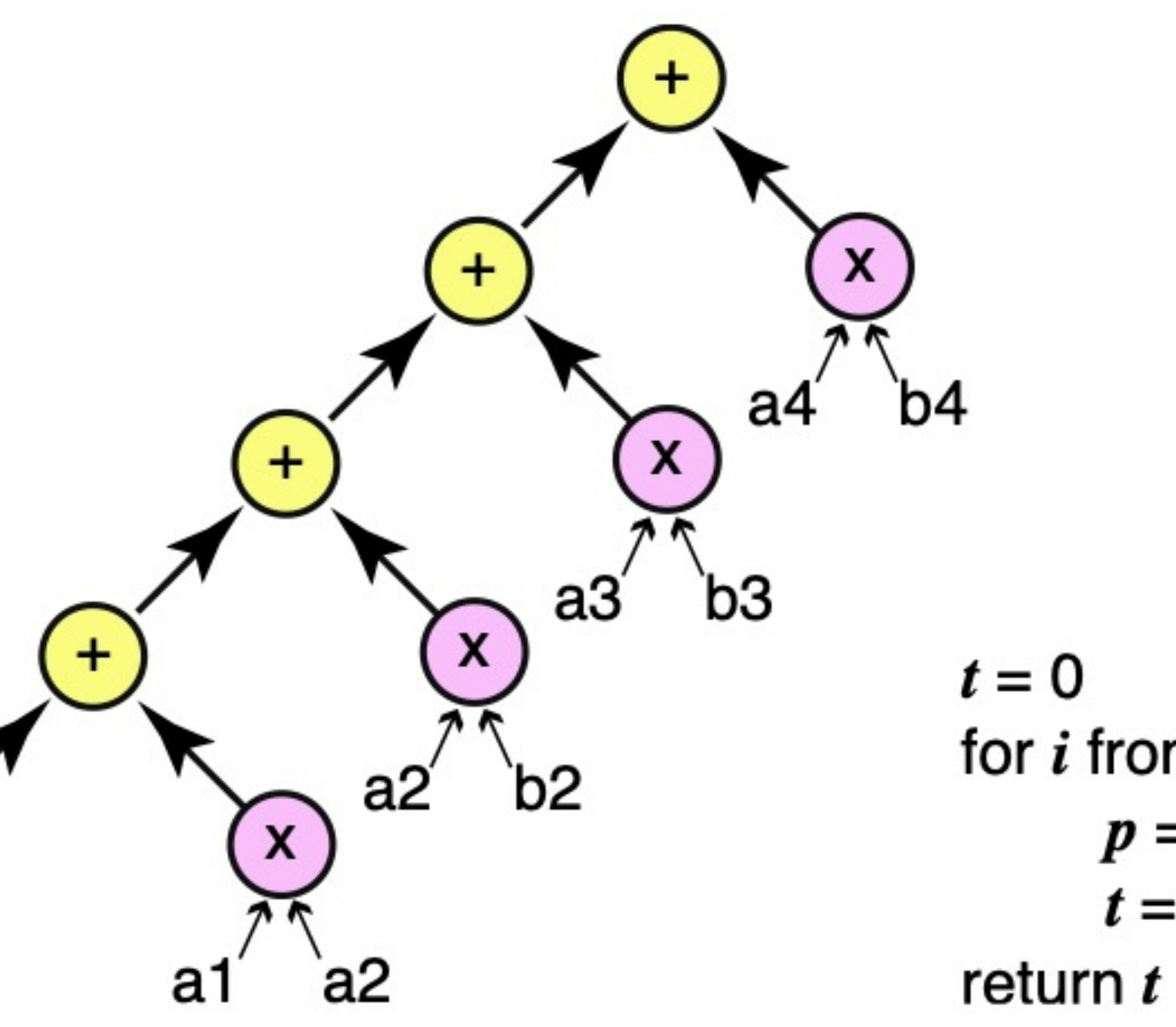

 $t = \text{rn}(a_i \times b_i + t)$ 

Fused multiply-add

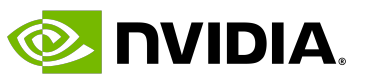

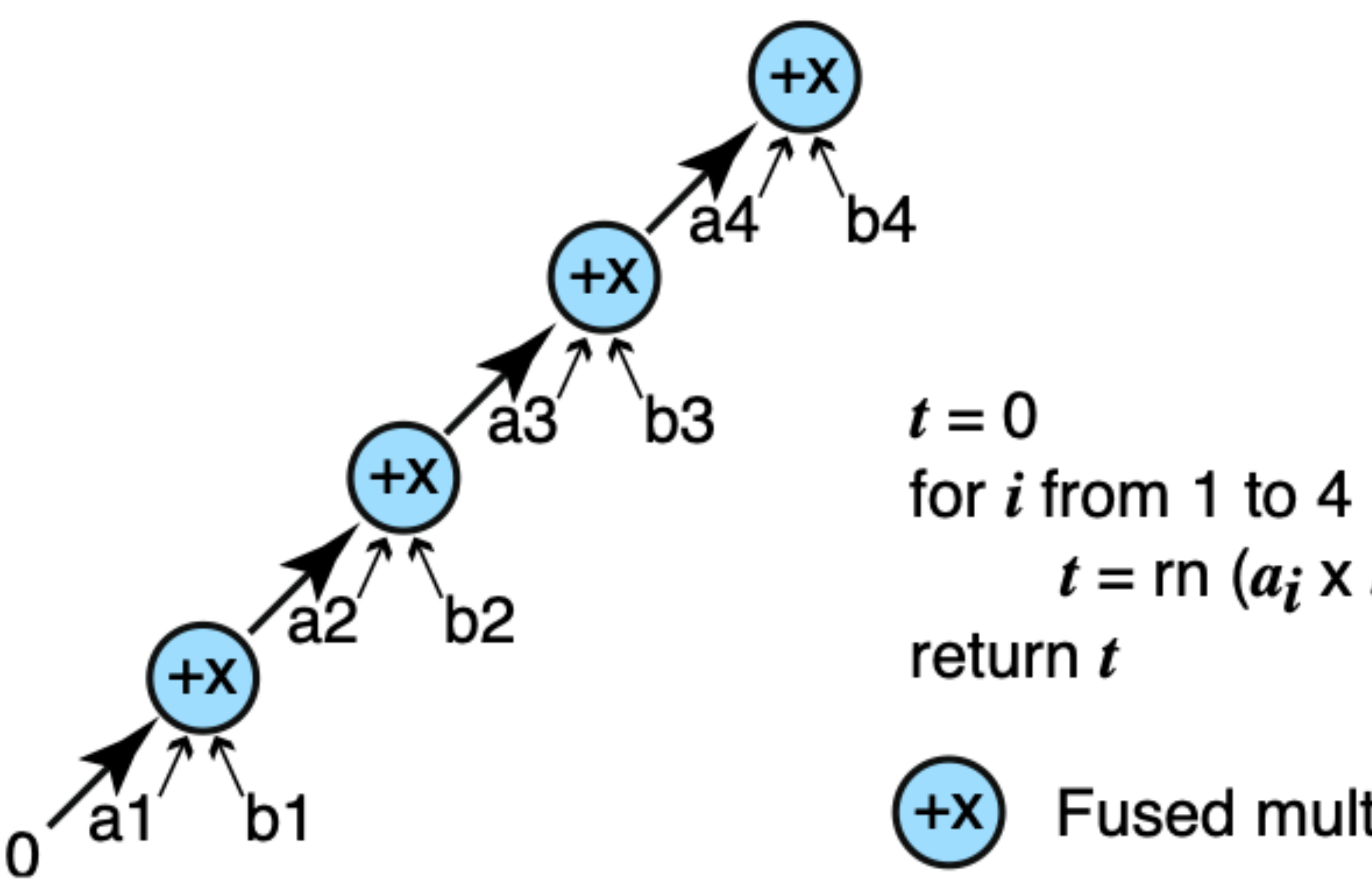

# **Dot Product – FMA Method**

Using FMAs, each subsequent multiplication and addition is done in one instruction.

$$
p1 = \text{rn} (a_1 \times b_1)
$$
  
\n
$$
p2 = \text{rn} (a_2 \times b_2)
$$
  
\n
$$
p3 = \text{rn} (a_3 \times b_3)
$$
  
\n
$$
p4 = \text{rn} (a_4 \times b_4)
$$
  
\n
$$
s_{left} = \text{rn} (p_1 + p_2)
$$
  
\n
$$
s_{right} = \text{rn} (p_3 + p_4)
$$
  
\n
$$
t = \text{rn} (s_{left} + s_{right})
$$
  
\nreturn 
$$
t
$$

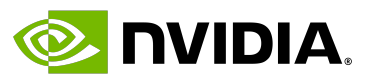

# **Dot Product – Parallel Method**

The parallel method divides the problem such that each multiplication is done, followed by the

# additions, in a Divide and Conquer approach.

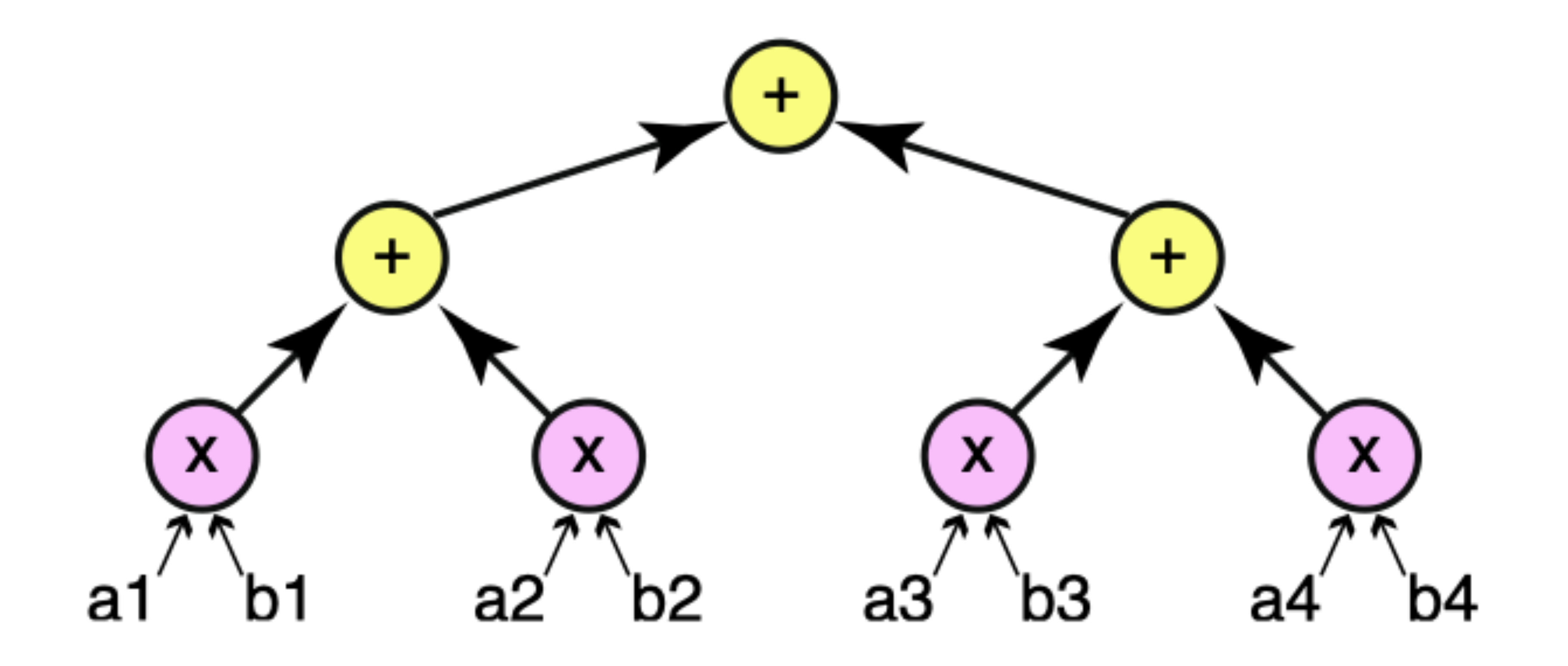

### b =  $[-0.9355000, -0.6915108, 1.724470, -0.7097529]$

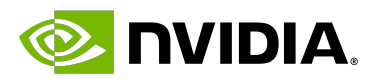

### **Results**

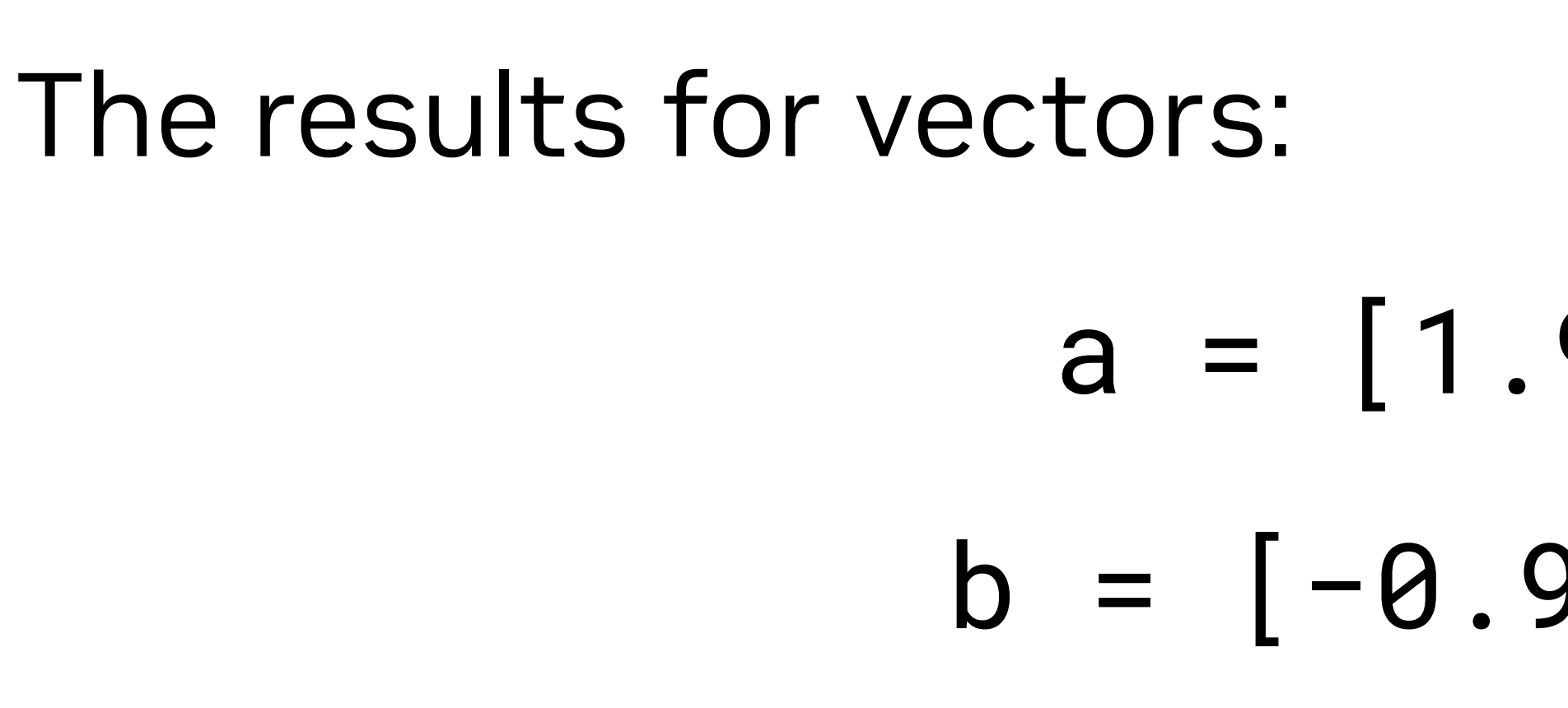

# a = [1.907607, −0.7862027, 1.147311, 0.9604002]

is

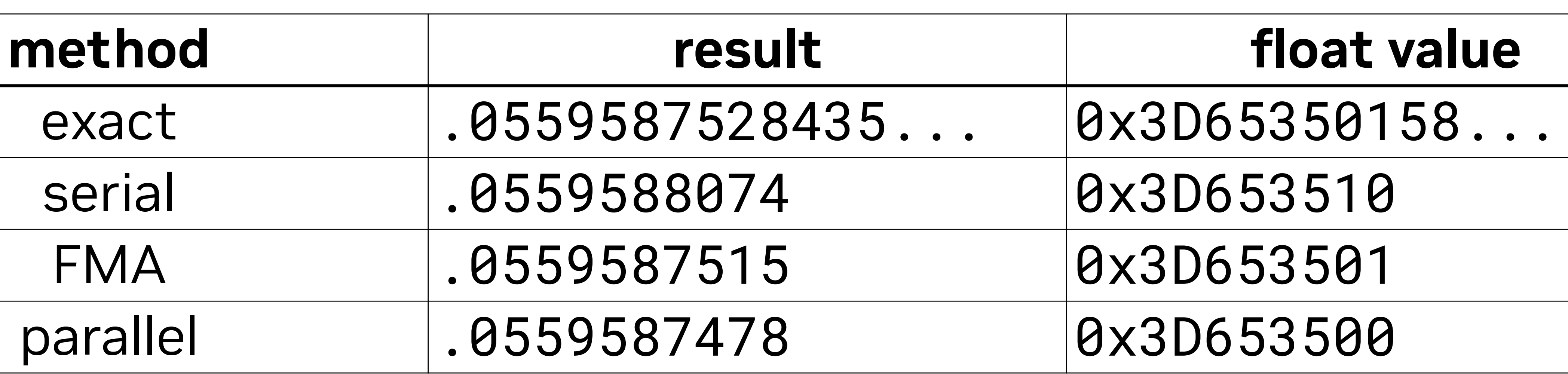

# **Compiler Flags**

Last, you have some control over how your computation is done. You may want to consider *fast math*, which can impact performance and results quite substantially.

Bear in mind with fast mode:

- Denormals are flushed to zero.
- 

• Division and square root are not computed to the nearest FP value.

Daniel Cámpora – dcampora@nvidia.com

rue true

ialse  $-faIse$ 

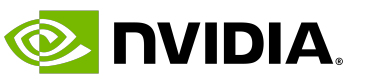

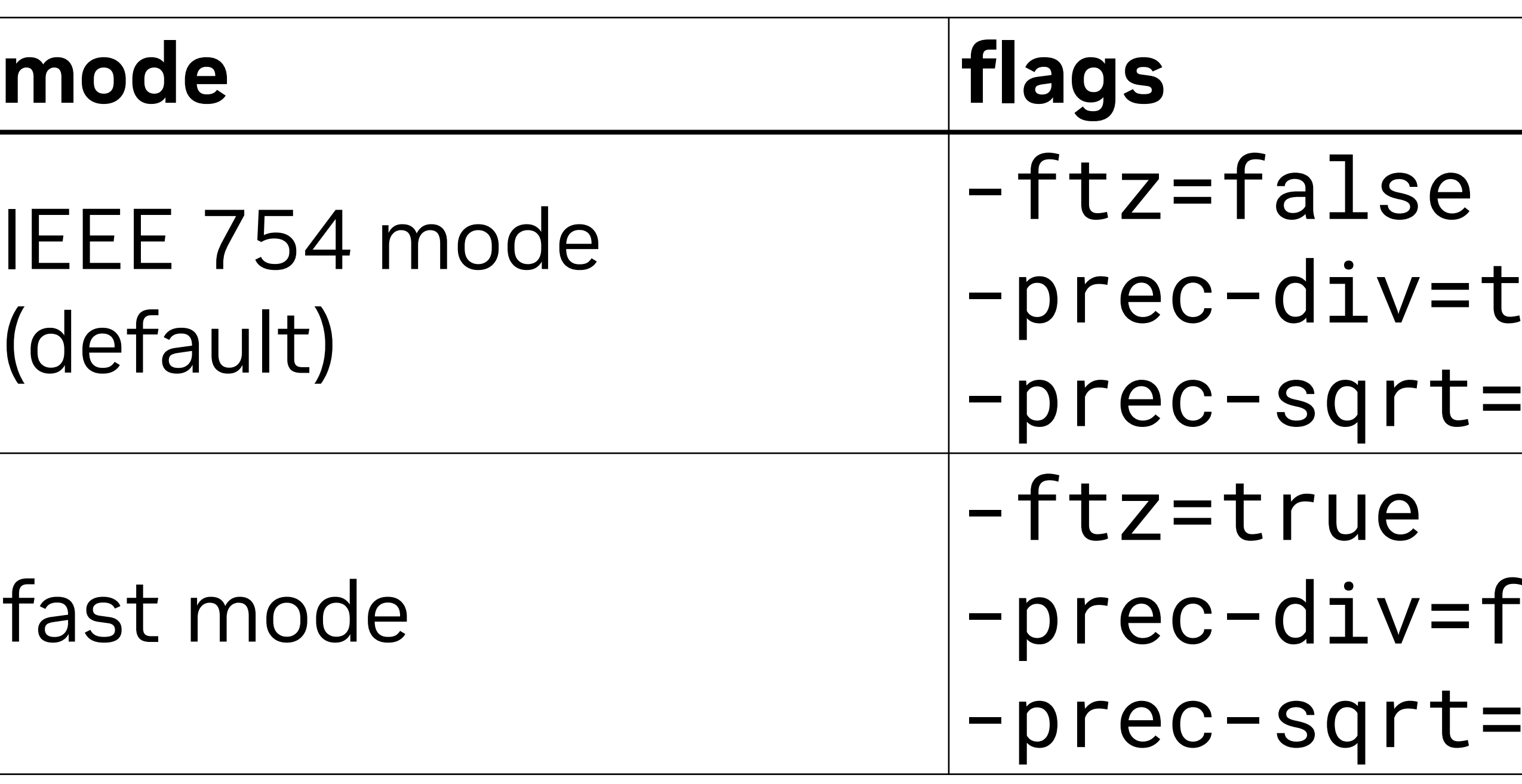

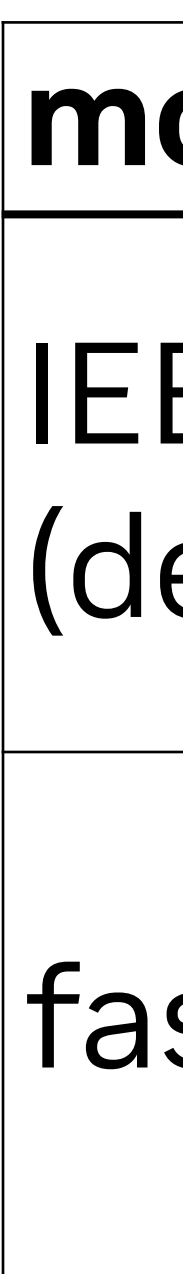

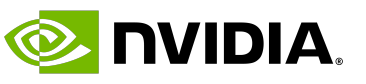

## **A Practical Example**

\_\_global\_\_ void shared\_memory\_example(float\* dev\_array) { for (int  $i = threadIdx.x; i < 256; i += blockDim.x)$  {  $dev_array[i] = 1 / std::sqrt(2. + dev_array[i])$ ;

### What is wrong with the following code?

```
 }
}
```
## **A Practical Example**

\_\_global\_\_ void shared\_memory\_example(float\* dev\_array) { for (int  $i = threadIdx.x; i < 256; i += blockDim.x)$  {  $dev_array[i] = 1 / std::sqrt(2. + dev_array[i]);$ 

Daniel Cámpora – dcampora@nvidia.com

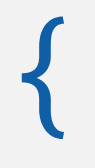

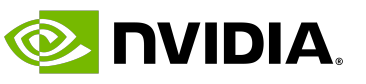

### What is wrong with the following code?

 } }

*Use compiler flag –Wdouble-promotion to avoid surprises!*

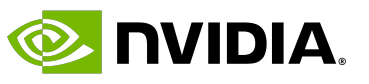

### **Table of Contents**

- Precision for computing
- **Good practices**
- Other standards: OpenCL, HIP, SYCL
- Middleware libraries: Alpaka, Kokkos
- Parallel design patterns
- Summary

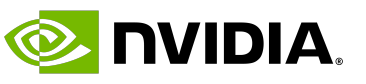

# **Register Spilling**

- 
- Every thread has a maximum number of registers it can use: • In GPUs, this limit is configurable (typically between 63 and 255). • If this limit is surpassed, the kernel will use **local memory** as swap space. It is "local" because each thread has its own private area. It is actually stored in **global memory**
- (yes, the slow one).

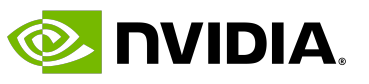

# **Register Spilling (2)**

### Developers have no control over the spilling process:

- Address of global memory where memory is swapped is resolved by compiler.
- Stores are cached in L1 memory.

# **Register Spilling (3)**

- 
- 

Daniel Cámpora – dcampora@nvidia.com

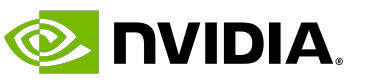

### Developers have no control over the spilling process:

- Address of global memory where memory is swapped is resolved by compiler.
- Stores are cached in L1 memory.

### Spilling could hurt performance:

- Increases memory traffic.
- Increases instruction count.

# **Register Spilling (4)**

- 
- 

Daniel Cámpora – dcampora@nvidia.com

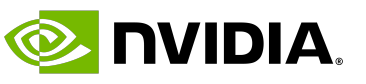

### Developers have no control over the spilling process:

- Address of global memory where memory is swapped is resolved by compiler.
- Stores are cached in L1 memory.

### Spilling could hurt performance:

- Increases memory traffic.
- Increases instruction count.

But it is not always bad:

- If accesses are cached.
- If your code is not instruction-throughput limited.

# **How to Deal With Register Spilling**

One can evaluate the impact of register spilling through profiling.

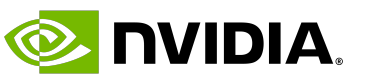

- The developer has several tools to impact register spilling:
- Increase globally the amount of registers per kernel.
- Increase the amount of configurable L1 cache.
- Some compilers allow to specify *non-caching loads* for global memory.
- \_\_launch\_bounds\_\_ (HIP, CUDA) Controls *maximum threads per block* and *minimum blocks per SM*. These two impact the number of registers in a kernel.

# **Write Single-Source Kernels**

It is possible to organize the code with several header files, containing **definitions**, and source

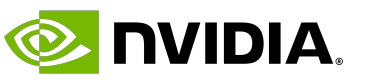

# files, containing **implementations**.

However, doing so in GPU code heavily affects performance. The reason is that the compiler optimizes functions to use a number of registers, shared memory and threads, and it cannot perform that optimization if the compilation unit cannot see all code involved.

In other words, if your \_\_global\_\_ function calls \_\_device\_\_ functions either free standing or within structs, those should be defined in either:

- The same source file.
- A header file, either **templated** or **inlined**.

# **A Practical Use-case: The Velo Pixel Subdetector of LHCb**

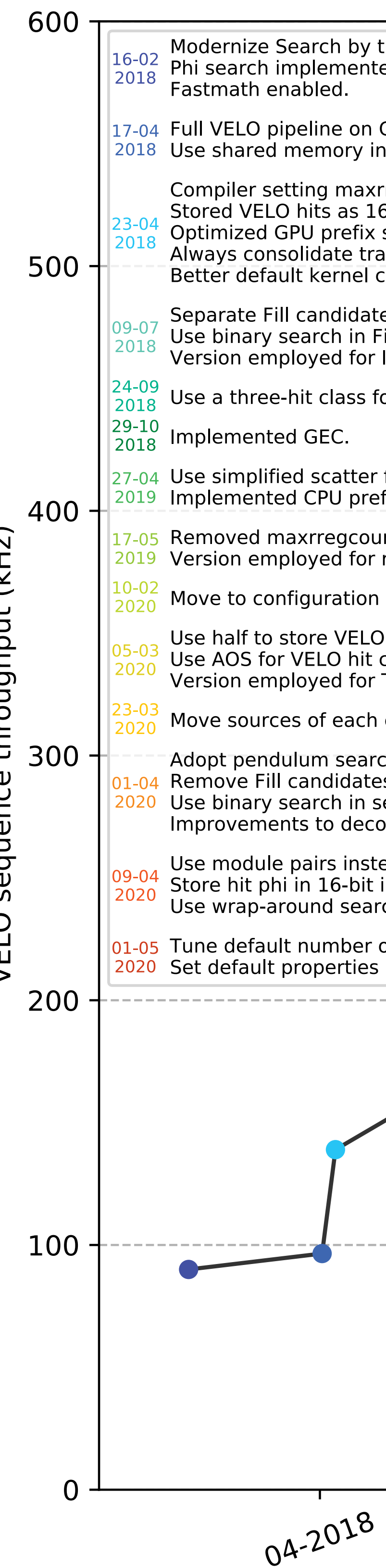

VELO Search by triplet performance evolution (GeForce RTX 2080 Ti)

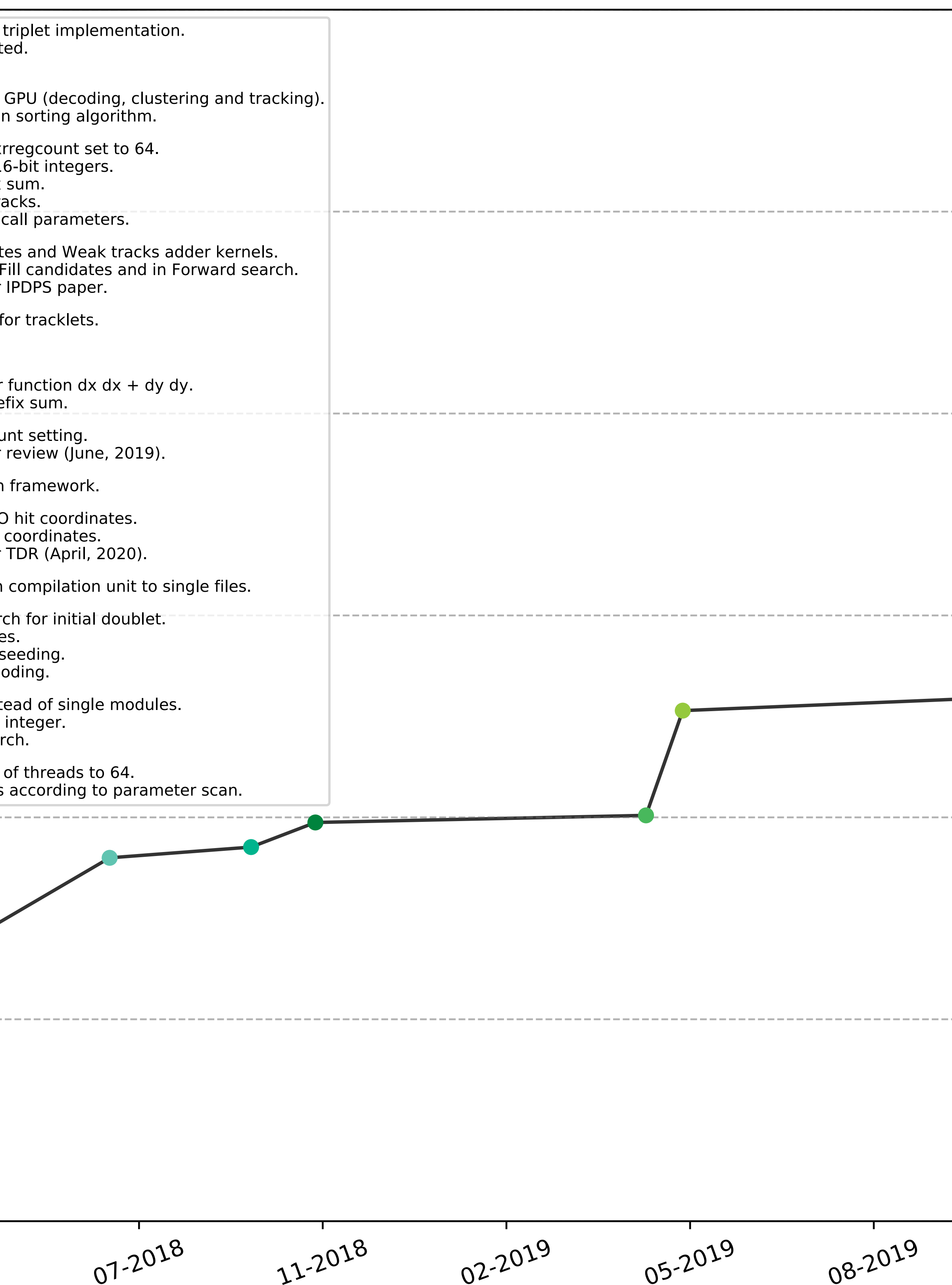

### Daniel Cámpora - dcampora@nvidia.com

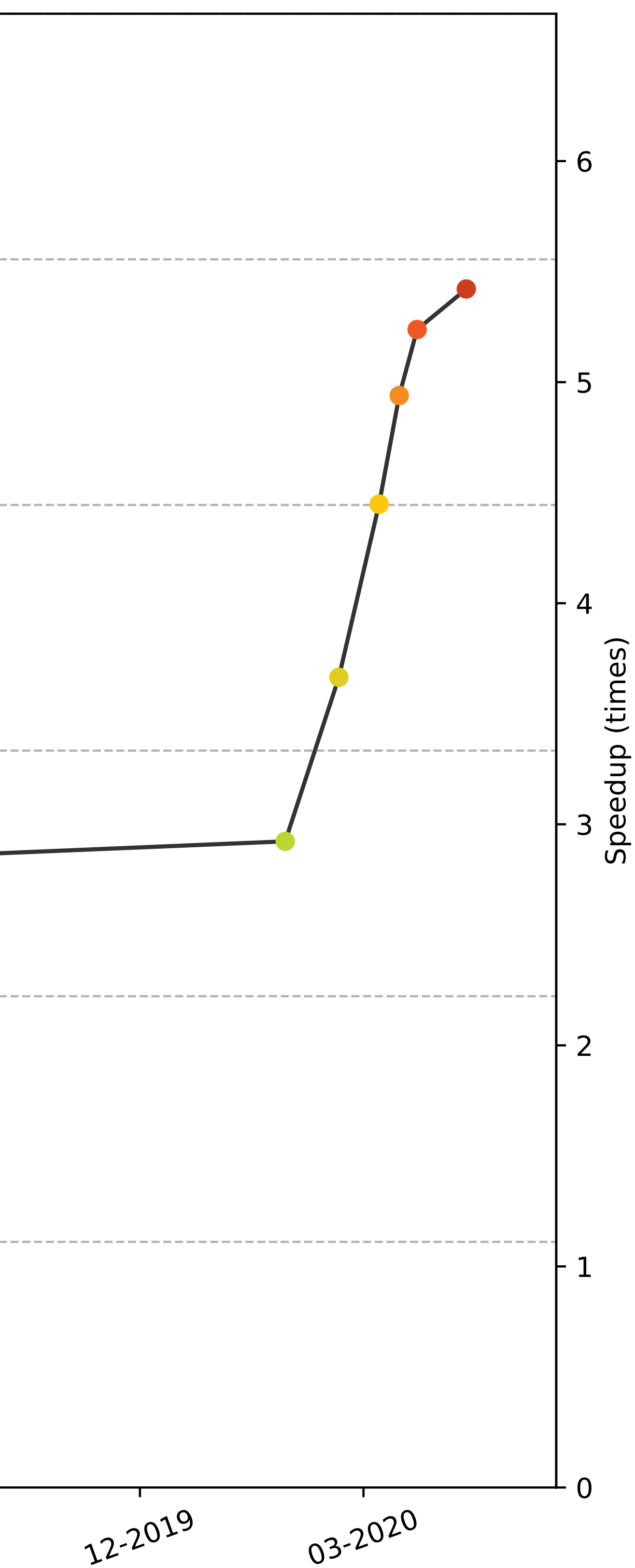

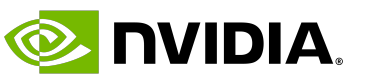

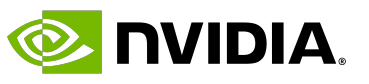

### **Table of Contents**

- Precision for computing
- Good practices

### • **Other standards: OpenCL, HIP, SYCL**

- Middleware libraries: Alpaka, Kokkos
- Parallel design patterns
- Summary

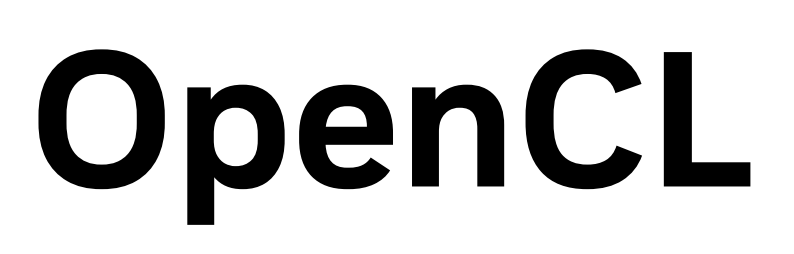

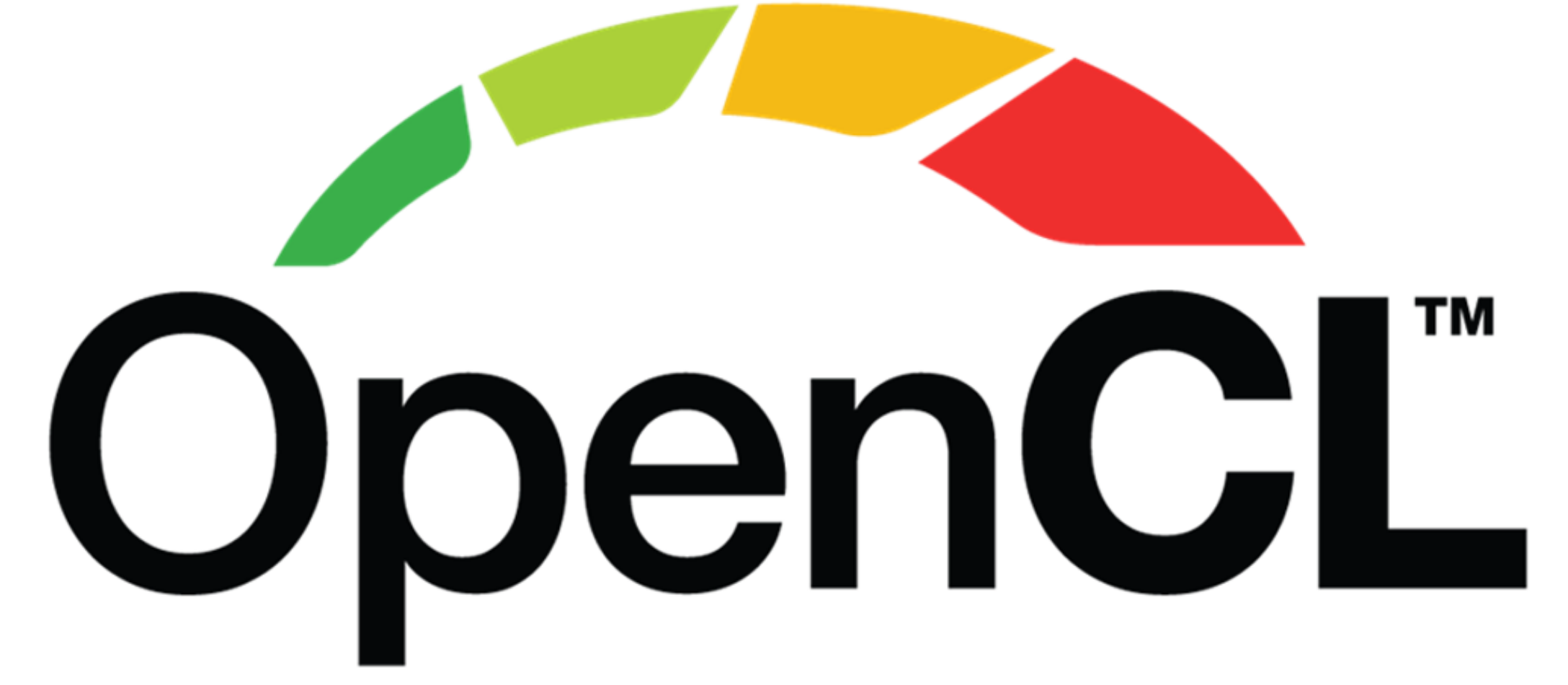

- *OpenCLTM (Open Computing Language) is a multi-vendor open standard for general-purpose parallel programming of heterogeneous systems that include CPUs, GPUs, and other devices.*
	-

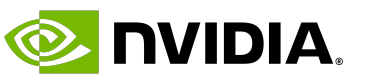

OpenCL 3.0 was released in September 2020:

- It has increased the flexibility by making every functionality from OpenCL 1.2 onwards **optional and queryable**.
- C++ for OpenCL adopts C++17.
- Unified specification.

### Offline compilat

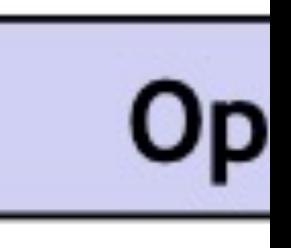

### $C++$  for  $C$

Language De

### 2.1.1. Restrictions to  $C++$  features

The following C++ language features are not supported:

- 
- 
- already restricted in OpenCL C);
- Exceptions  $(C++17$  [except]);
- 
- 
- Standard  $C++$  libraries  $(C++17$  [library]).

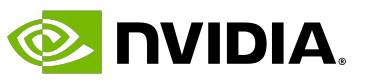

# **C++ for OpenCL**

C++17 arrived with the release of *C++ for OpenCL*. The C++ support has some caveats:

• Virtual functions (C++17 [class.virtual]);

• References to functions including member functions (C++17 [class.mfct]); • Pointers to class member functions (in addition to the regular non-member functions that are

• dynamic\_cast operator (C++17 [expr.dynamic.cast]);

• Non-placement new/delete operators (C++17 [expr.new]/[expr.delete]);

# • Khronos websi • IWOCL 2021 p

For more inform

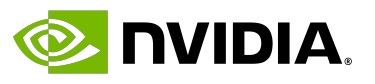

### **ROCm**

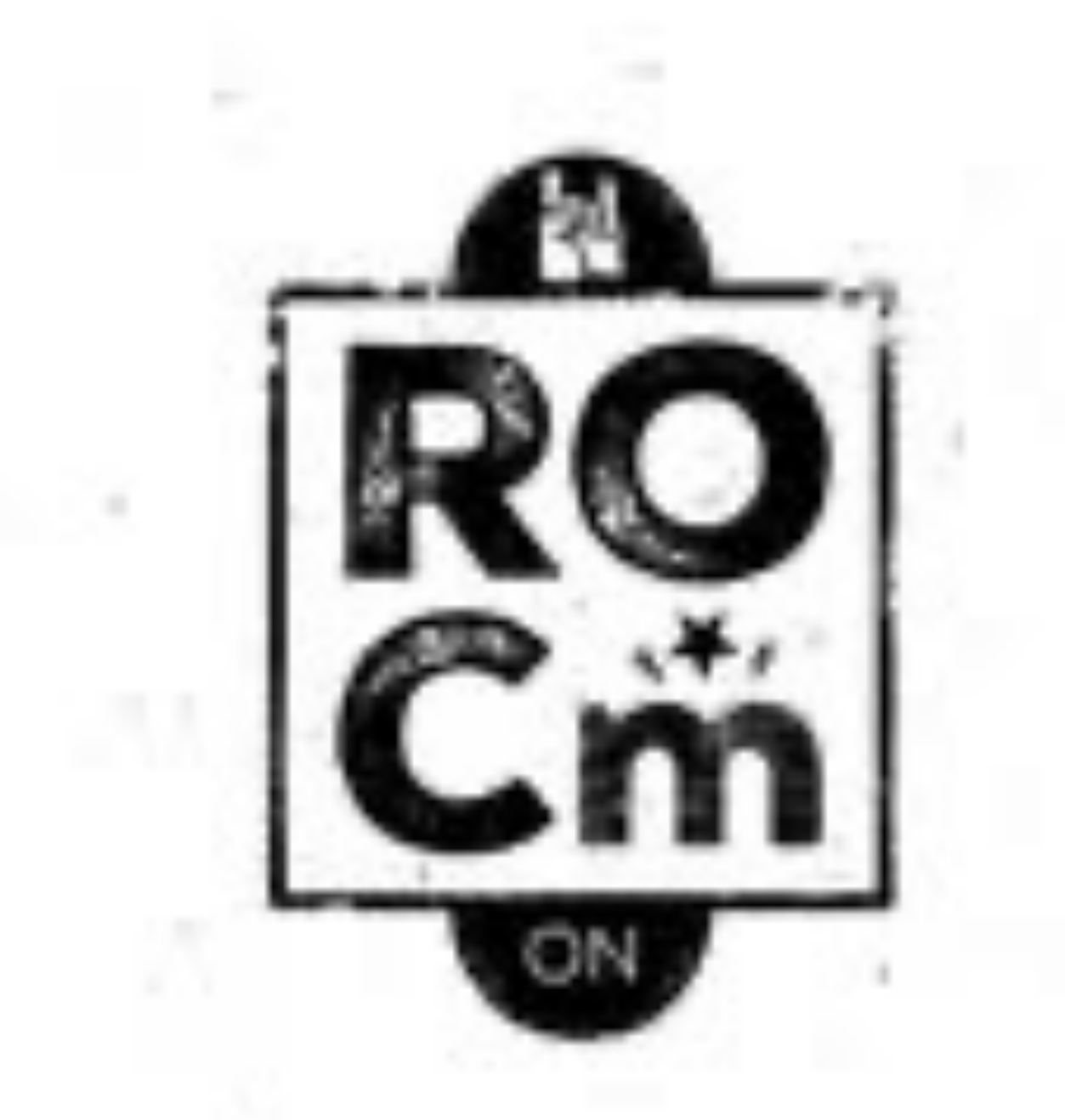

### ROCm is a platform that has appeared in recent years and is quickly evolving and adapting. It

includes:

- Support of frameworks (Tensorflow / Pytorch)
- Libraries (MIOpen / Blas / RCCL)
- Programming model (HIP)
- Inter-connect (OCD)

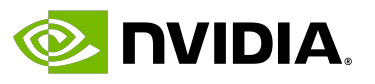

### **HIP**

### *HIP is a high performance, CUDA-like programming model that is built on an open and portable*

• It is almost a 1:1 copy of CUDA – most of the time changes required are very minimal and non-

*framework.*

- It supports C++17.
- intrusive.
- It supports AMD and NVIDIA targets.

### • Low-level calls

• Specialized har

### For more inform

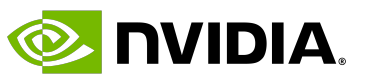

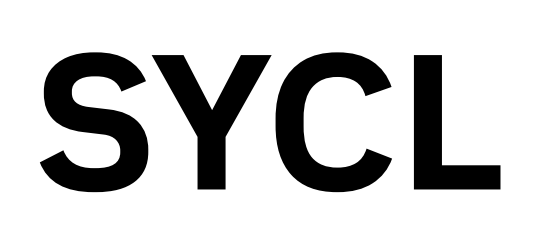

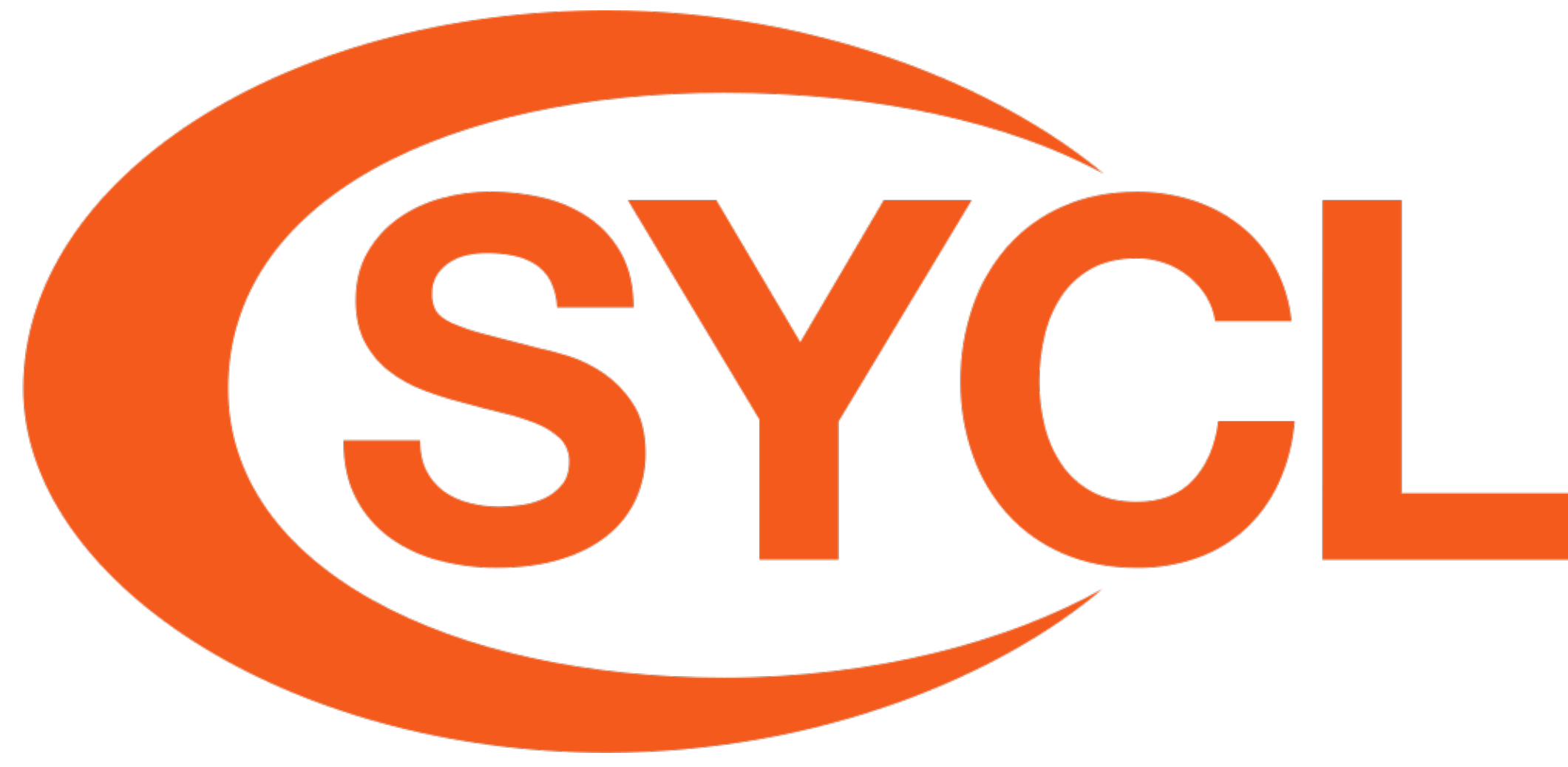

*SYCL 2020's primary goal is to achieve closer convergence with ISO C++, furthering our work to bring parallel heterogeneous programming to modern C++ through open standards.* • It supports C++20, its intent is to become part of the standard. • It attempts to support *everything* (CPUs, AMD GPUs, NVIDIA GPUs, Intel GPUs, Intel FPGAs). • SYCL is built on top of OpenCL and SPIR– (the low-level representation shared by eg. Vulkan or

- 
- 
- OpenGL).

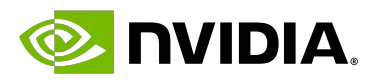

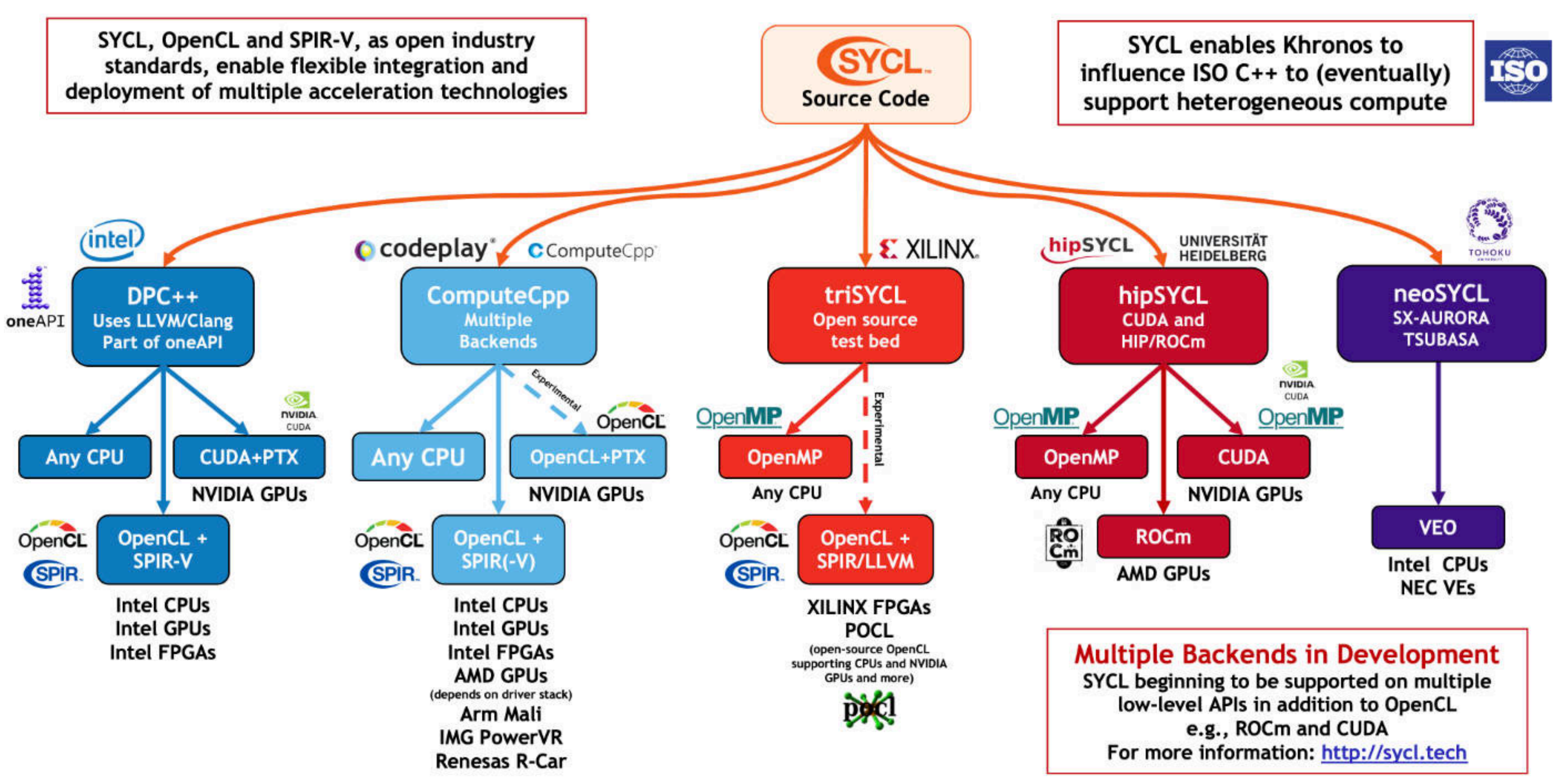

## **SYCL to Everything**

### • Syntax is not e

• There is no one

• Given that CUD interest if perf

In spite of all that language has wi

![](_page_34_Picture_11.jpeg)

### **Table of Contents**

- Precision for computing
- Good practices
- Other standards: OpenCL, HIP, SYCL

### • **Middleware libraries: Alpaka, Kokkos**

- Parallel design patterns
- Summary

# **Alpaka**

alsaka

## *The alpaka library is a header-only C++14 abstraction library for accelerator development.* • It acts as a middle layer that can target CPU, NVIDIA GPUs or AMD GPUs through a variety of

- backends.
- 

### • C++-style API which is optimized away by the compiler.

Daniel Cámpora – dcampora@nvidia.com

![](_page_35_Picture_7.jpeg)

![](_page_35_Picture_9.jpeg)

### **Execution strategy** block-threads

sequential (only 1 thread per block)

sequential (only 1 thread per block)

parallel (preemptive multitasking)

parallel (preemptive multitasking)

parallel (lock-step within warps)

parallel (preemptive multitasking)

parallel (lock-step within warps)

parallel (preemptive multitasking)

parallel (cooperative multitasking)

sequential (only 1 thread per block)

parallel (lock-step within warps)

parallel (lock-step within warps)

![](_page_36_Picture_18.jpeg)

![](_page_36_Picture_83.jpeg)

# **Alpaka Backends**

![](_page_36_Picture_84.jpeg)

# **Alpaka Hello World Kernel**

![](_page_37_Picture_6.jpeg)

```
#include <alpaka/alpaka.hpp>
//! Prints "[x, y, z][gtid] Hello World" where tid is the global thread number.
struct HelloWorldKernel
{
   template<typename TAcc>
   ALPAKA_FN_ACC auto operator()(TAcc const& acc) const -> void
\{ using Dim = alpaka::Dim<TAcc>;
     using Idx = alpaka::Idx<TAcc>;
    using Vec = alpaka::Vec<Dim, Idx>;
    using Vec1 = alpaka::Vec<alpaka::DimInt<1u>, Idx>;
     Vec const globalThreadIdx = alpaka::getIdx<alpaka::Grid, alpaka::Threads>(acc);
     Vec const globalThreadExtent = alpaka::getWorkDiv<alpaka::Grid, alpaka::Threads>(acc);
    Vec1 const linearizedGlobalThreadIdx = alpaka::mapIdx<1u>(globalThreadIdx, globalThreadExtent);
     printf(
       "[z:%u, y:%u, x:%u][linear:%u] Hello World\n",
     static_cast<unsigned>(globalThreadIdx[0u]),
     static_cast<unsigned>(globalThreadIdx[1u]),
     static_cast<unsigned>(globalThreadIdx[2u]),
     static_cast<unsigned>(linearizedGlobalThreadIdx[0u]));
 }
};
```
### It remains a th language (CUD

- Requires learni from others (le
- Materials on Alp
- Repository, doc

![](_page_39_Picture_10.jpeg)

# **Kokkos**

![](_page_39_Picture_4.jpeg)

*Kokkos Core implements a programming model in C++ for writing performance portable applications* 

# *targeting all major HPC platforms.*

- 
- 

• Very similar to Alpaka conceptually, also a header-only library.

• C++ middle layer that targets CPU, NVIDIA, AMD platforms.

![](_page_40_Picture_16.jpeg)

![](_page_40_Picture_65.jpeg)

# **Kokkos Core Capabilities**

### **Imple**

allel\_reduce(RangePolicy<ExecSpace>(0,N), KOKKOS\_LAMBDA (int i, double& upd) { BODY...  $d == ...$ .m<>(result));

allel\_for(MDRangePolicy<Rank<3> > ({0,0,0},{N1,N2,N3},{T1,T2,T3},  $OKKOS_LAMBDA$  (int i, int j, int k)  $\{...BODY...\}$ ;

allel\_for( TeamPolicy<Schedule<Dynamic>>( N, TS ), KOKKOS\_LAMBDA (Team team) { COMMON CODE 1 ...

**\rallel\_for(TeamThreadRange**( team, M(N)), [&] (int j) { ... INNER BODY... }); COMMON CODE 2 ...

(spawn(TaskTeam(scheduler, priority), KOKKOS\_LAMBDA (Team team) { ... BODY });

**v**<double\*\*, Layout, MemSpace> a("A",N,M);

p\_copy(a,b);

nic\_add(&a[i],5.0); View<double\*,MemoryTraits<AtomicAccess>> a(); a(i)+=5.0;

al, Threads, OpenMP, Cuda, HPX (experimental), ROCm (experimental)

![](_page_41_Picture_6.jpeg)

struct squaresum { using value\_type = int; KOKKOS\_INLINE\_FUNCTION } }; int n = 10, sum =  $0;$ 

## **Kokkos Reduction Kernel**

 void operator()(const int i, int& lsum) const { lsum  $+= i * i; // compute the sum of squares$ 

Kokkos::parallel\_reduce(n, squaresum(), sum);

### • It provides a su

### Materials on Kol

• Repository.

• GTC presentat

![](_page_43_Picture_0.jpeg)

- CUDA and HIP are very similar standards.
- Kernel language is practically the same for most use-cases.
- For hardware-specific optimizations (eg. tensor cores), you would have to implement a portable version by hand for portability.
- Utility functions (memcpy, memset, malloc, kernel invocation...) can be defined with macros or a hand-made middle language.
- In practice, making your own middleware just for utility functions is very little work.
- It is therefore possible to have one codabease with a low-maintainance self-developed wrapper just covering your utility / kernel needs.
- If targeting performance, it is always better to use the native solution.
- What about CPU execution?

# **Bonus: Portability in CUDA / HIP?**

![](_page_43_Picture_13.jpeg)

### Then, with some macros and function definitions it is possible to compile the code for CPUs.

### See the followin

# **So, Standard or Middleware?**

• Standards offer the best performance for their native platform.

• Low-level functions not supported by the middleware will require your own implementation across vendors

- 
- Middlewares offer portability.
- It is possible to obtain good performance on a middleware.
- (high effort).
- 
- Alpaka for instance).
- You will maintain the portability layer.

• It is possible to achieve portability between CUDA / HIP / CPU.

• You may want to focus on a single CPU backend if you do this (as opposed to the many variants offered by

*What is your application's main target?*

Daniel Cámpora – dcampora@nvidia.com

![](_page_45_Picture_19.jpeg)

![](_page_46_Picture_11.jpeg)

### **Table of Contents**

- Precision for computing
- Good practices
- Other standards: OpenCL, HIP, SYCL
- Middleware libraries: Alpaka, Kokkos
- **Parallel design patterns**
- Summary

![](_page_47_Picture_15.jpeg)

# **Data Parallel vs Streaming Patterns**

### Data parallel patterns

- Map
- Farm
- Reduction
- Stencil

![](_page_47_Figure_6.jpeg)

- Streaming patterns
- Farm
- Pipeline

![](_page_47_Figure_11.jpeg)

# **Data Parallel vs Streaming Parallel Patterns**

- Size of the input + dependencies between items define which patterns to use.
- Data parallel patterns may not be efficient in streaming scenarios, and the other way around.
- For streaming patterns, there is usually one (or more) input items that distribute the input elements to working items as they come.

![](_page_48_Picture_6.jpeg)

![](_page_49_Picture_11.jpeg)

# **Map (parallel)**

![](_page_49_Figure_7.jpeg)

![](_page_49_Figure_8.jpeg)

- Used on embarrassingly parallel collections of items.
- Same function applied to every item, all at the same "time".
- Applicable if all items are independent.
- Usually good candidate for SIMD abstractions.

### **Used in**

Ray tracing, Monte Carlo simulations

# **Stencil (parallel)**

![](_page_50_Figure_8.jpeg)

![](_page_50_Picture_11.jpeg)

- When for every item of a collection, we need data from the neighbourhood items.
- Usually a fixed number of neighbourhood is accessed.
- Boundary conditions have to be taken into account.
- Data reuse in the implementation (cache).

### **Used in**

Convolutional neural networks, signal filtering, image processing, grid methods.

![](_page_51_Picture_11.jpeg)

# **Stencil (parallel)**

![](_page_51_Figure_8.jpeg)

- When for every item of a collection, we need data from the neighbourhood items.
- Usually a fixed number of neighbourhood is accessed.
- Boundary conditions have to be taken into account.
- Data reuse in the implementation (cache).

### **Used in**

Convolutional neural networks, signal filtering, image processing, grid methods.

![](_page_52_Picture_9.jpeg)

![](_page_52_Picture_11.jpeg)

# **Farm (Parallel Streaming)**

![](_page_52_Figure_7.jpeg)

- Similar to map, but size of collection is not known in advance.
- Used for embarrassingly parallel computations in stream computations.
- There is at least one producer item.

### **Used in**

HEP online trigger software.

![](_page_53_Picture_8.jpeg)

# **Pipeline (Streaming)**

- Size of collection not needed in advance.
- Different steps run in parallel, but others may not be able to run in parallel.
- Different functions are applied in different steps, where the order is important.

### **Used in**

![](_page_54_Picture_9.jpeg)

![](_page_54_Picture_6.jpeg)

- Size of collection not needed in advance.
- Different steps run in parallel, but others may not be able to run in parallel.
- Different functions are applied in different steps, where the order is important.

### **Used in**

![](_page_55_Picture_9.jpeg)

![](_page_55_Picture_6.jpeg)

- Size of collection not needed in advance.
- Different steps run in parallel, but others may not be able to run in parallel.
- Different functions are applied in different steps, where the order is important.

### **Used in**

![](_page_56_Figure_8.jpeg)

![](_page_56_Figure_9.jpeg)

![](_page_56_Figure_10.jpeg)

![](_page_56_Picture_12.jpeg)

![](_page_56_Figure_6.jpeg)

- Size of collection not needed in advance.
- Different steps run in parallel, but others may not be able to run in parallel.
- Different functions are applied in different steps, where the order is important.

### **Used in**

![](_page_57_Figure_8.jpeg)

![](_page_57_Figure_9.jpeg)

![](_page_57_Picture_11.jpeg)

![](_page_57_Figure_6.jpeg)

- Size of collection not needed in advance.
- Different steps run in parallel, but others may not be able to run in parallel.
- Different functions are applied in different steps, where the order is important.

### **Used in**

![](_page_58_Figure_11.jpeg)

![](_page_58_Picture_13.jpeg)

# **Reduction (Sequential)**

- Combines a collection of items into one, with a defined operation.
- Many different partition options.
- Elements depend on each other, but are associative.

### **Used in**

Matrix operations, computing of statistics on datasets.

![](_page_59_Picture_9.jpeg)

# **Reduction (Parallel)**

![](_page_59_Figure_6.jpeg)

- Combines a collection of items into one, with a defined operation.
- Many different partition options.
- Elements depend on each other, but are associative.

### **Used in**

Matrix operations, computing of statistics on datasets.

![](_page_60_Picture_11.jpeg)

# **Prefix Sum Example**

The prefix sum is a problem that consists in calculating the accumulated sum at every element of an array. For example:

- Number of tracks per event: [10, 15, 32, 45, 24]
- Prefix sum:  $A = [0, 10, 25, 57, 102, 126]$

The prefix sum of an array of numbers is extremely useful. It provides: • The accumulated sum of the entire array (last element). • The offset of each element (on element A[i]).

- 
- 
- The size of each element  $(A[i+1] A[i]).$

![](_page_62_Picture_14.jpeg)

# **Efficient GPU Prefix Sum: Blelloch Scan (2)**

The Blelloch scan consists in performing two sweeps of the data.

![](_page_62_Figure_8.jpeg)

- *up-sweep*  the tree is traversed from leaves to root computing partial sums (**reduction**).
- *down-sweep* the tree is traversed from root to leaves. Each node of the current level passes its values to the element on the left, and the sum of the former and current value on the right.

![](_page_63_Figure_5.jpeg)

**Muon decoding** 

![](_page_63_Picture_8.jpeg)

### The prefix sum is an essential tool of the LHCb HLT1 reconstruction.

![](_page_63_Figure_1.jpeg)

# **LHCb HLT1**

![](_page_64_Picture_11.jpeg)

### **Table of Contents**

- Precision for computing
- Good practices
- Other standards: OpenCL, HIP, SYCL
- Middleware libraries: Alpaka, Kokkos
- Parallel design patterns
- **Summary**

![](_page_65_Picture_14.jpeg)

## **Summary**

- Precision affects performance, especially in GPUs.
- GPUs implement the IEEE754 standard, deviations are expected from compiler / architecture variability. • Be mindful about register spilling.
- 
- Prefer single-source kernels.
- Choose your standard wisely if targeting best performance.
- Consider middlewares if targeting best performance.
- It is possible to obtain portability with a standard, and to obtain performance with a middleware.
- Design patterns are a powerful high-level design tool.
- Know your patterns, design algorithms better.

![](_page_66_Picture_10.jpeg)

### **Resources Used in the Talk**

- GPU Teaching Kit on Accelerated Computing.
- Local Memory and Register Spilling by Paulius Micikevicius.
- Precision and Performance: Floating Point and IEEE 754 Compliance for NVIDIA GPUs, white paper.
- From sequential to parallel programming with patterns by Placido Fernandez .

![](_page_68_Picture_0.jpeg)

![](_page_68_Picture_1.jpeg)